Installing Adobe Photoshop is relatively easy and can be done in a few simple steps. First, go to Adobe's website and select the version of Photoshop that you want to install. Once you have the download, open the file and follow the on-screen instructions. Once the installation is complete, you need to crack Adobe Photoshop. To do this, you need to download a crack for the version of Photoshop that you want to use. Once you have the crack, open the file and follow the instructions to apply the crack. After the crack is applied, you can start using Adobe Photoshop. Be sure to back up your files since cracking software can be risky. With these simple steps, you can install and crack Adobe Photoshop.

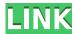

I was afraid that I would not be able to use the app once I realized that I could the display the projected cursor. I was afraid that I would end up getting the visual "blinders" again, but I was wrong; I like it quite a bit. Even though I did not like the tool very much, I still thought that the app was a perfect fit for the iPad. There isn't anything I would change about any of it. I am a bit disappointed that the features were not increased, though. If anything, I would like to have some way of locking the app into a specific mode when I use it. That way, the app would not accidentally be opened at a new window and I would, quite possibly, not lose my work if I inadvertently closed a window that was open. Oculus Desktop is an iPad app that I've been eagerly waiting for, and it finally arrived. I was expecting a simple app, but I was worried that it would be a watered down version of their mobile app. Basically, I was worried that they would simply cut down their mobile app and hide the experience in an iMessage app. Once you put a big, soft, pillowy thumb over the photo, you can zoom in and out to fit a larger or smaller image to the screen, vertically and horizontally. The app also features two brushes: a thick paintbrush that allows you to draw on the photo, and an airbrush that lets you paint over the surface of the image. I recently got a closer look at Adobe Illustrator on the Mac and the iPad, and it's an interesting app that somehow doesn't seem to be pulling ahead of other, similar apps. It's more of an "iPad version" of Draw, and it's actually one of the most stunning apps on the iPad.

## Adobe Photoshop CC Download Activation Key Windows [32|64bit] {{ NEw }} 2022

Worse, the latest version is being redesigned entirely. There will be something different in the interface itself and more. The most important news about this redesign is that Photoshop is getting seriously competitive. The new Photoshop will have powerful tools that will make migration to other apps increasingly difficult. **What It Does:** The basic approach of the selection tool is called the Direct Selection tool, which was first introduced in the Photoshop 7.0 update in 2002. The Direct

Selection tool is a very simple, but very effective tool. It selects pixels from a specified area by automatically exploring the document grid. Now, let's start with the Photoshop Camera feature. This version is for illustrator. So, you can use it to create designs with complex effects. You can adjust the intensity of the ambient light and adjust the color of the background using Photoshop's amazing new feature called Color Set. To do this, you must change the source and destination color space to sRGB and set the color space in the Graphics panel. The Color Set tool in Photoshop is great because it lets you allow access to over 11 million colors in a small area. Now, let's start with the Photoshop Camera feature. This version is for illustrator. So, you can use it to create designs with complex effects. You can adjust the intensity of the ambient light and adjust the color of the background using Photoshop's amazing new feature called Color Set. To do this, you must change the source and destination color space to sRGB and set the color space in the Graphics panel. e3d0a04c9c

## Adobe Photoshop CC Full Version [Win/Mac] X64 2023

Using the history panel, you can jump directly to a favorite setting to quickly perform another edit. You can quickly crop or create a new layer using an X,Y, or rectangular selection, as well as copy pixels from one layer to another. You can blend layers and use numerous other tools to cut, copy, affix, and arrange a photo, vector, or bitmap layer. The Advanced Filters provide powerful tools to transform photos into bronze-colored present-day photos, or black-and-white purples, yellows, and grays. You can create a glowing-eyed effect using the Rays and Lights smart-mapping filters. And everything operates in real time, so no cropping or retouching is needed if you don't like the look of the effect. You can also use filters to create retro-style images that look like black-and-white scans of vintage photos, for example. The Portrait Retouch filter, for example, lets you mimic the traditional D.P. camera for the perfect looking hand-tinted portrait. Photoshop's History feature gives you easy access to any previous work you've done, and the Undo option lets you go "back in time." You can also use the History panel to quickly find a specific setting. Adobe's Photoshop line already included the Camera Raw filter, a feature that allows photographers to adjust and assemble photos in digital compositions without damaging color or contrast. But the company introduced a major update on January 1 with new technologies for editing photos. The History feature remembers all the settings you make, allowing you to undo a mistake, switch to a different photo, or go back to the original image.

adobe photoshop cs3 free download old version photoshop cs3 crack file only download photoshop cs3 crack only download oil paint plugin for photoshop cs3 free download adobe photoshop cs3 crack file only download oil painting effect in photoshop cs3 free download free download of adobe photoshop cs3 photoshop cs3 old version free download adobe photoshop cs3 crack file only free download oil painting brushes photoshop cs3 free download

And finally, speaking of future projects and revealing new projects for the next year, we have a number of exciting projects we're working on. In the next year, we'll be introducing a new Photo Lab feature set, a new web design editor including new design workflows and frontiers for us to explore, and a brand new set of 3D content from our partnership with Substance. We're excited to grow new content from our exciting new line up of digital artists. Seen something missing? We can't wait to hear about your thoughts on these changes in the comments section below. To keep up with all the latest Photoshop news, make sure to sign up for our newsletter. Photoshop's Content Aware Fill feature will be available in Elements. Unlike Photoshop, Elements uses the connected, cloud-based services for every photo editing task. Content Aware Fill makes it easy to fill in major blips like clouds or sky in a photo, and makes editing the image as simple as dragging around a fill tool. In fact, there's no reason to do a manual, pixel-by-pixel brush fill ever again! Photoshop's 3D features will be removed in future updates. Users working with 3D are encouraged to explore Adobe's new Substance 3D collection, which represents the next generation of 3D tools from Adobe. Additional details on the discontinuation of Photoshop's 3D features can be found here: Photoshop 3D Common questions on discontinued 3D features. For amateurs who want to get creative with their photos, Adobe Photoshop Elements is still the best game in town. Professionals, of course, can do all this and more with the full Photoshop application, but that comes with a high learning curve and recurring price tag. Elements makes a lot of the coolest Photoshop effects accessible to

nonprofessionals. It offers a generous subset of the pro editor's features in a simpler package.

With the path, layering, and masking features, there are fewer pop-ups in the editor and more alignments, adjustments, and corrections in the resulting work. The best way to get acquainted with the features is to familiarize yourself with the interfaces using "User Interfaces" feature, a feature that allows you to tailor the experience to your desired. Using the User-Interface features will help you exercise your knowledge as much as possible. The most indicative feature that you'll use every day will undoubtedly be the adjustment panel. There are a number of features you'll use on a regular basis, such as the one dimensional, two-dimensional, and channel ones. You'll also use the Bucket fill and Auto Spot healing features that can work wonders for your images. In the adjustment panel, you'll use all the features on a regular basis, including Adjustment Layers, where you can strip away layers and customize them, Background Eraser, where you can erase the images and add your own new ones," "layer stickers", "layer adjustments," and others. You can make adjustments on an Adjustment Layer in case you adjust the texture of it very often. You can also enhance it using a sticker layer, subtracting it from an existing layer, and rebound it with the image. There are two types of stickers, Layers Stickers and Channel Stickers, where you can use the same one to change the overall look. There are also gradient, halo, and dodge/burn stickers that can work the same way.

https://zeno.fm/radio/play-fifa-14-crack-nosteam https://zeno.fm/radio/spasswd-0-1-3-rar

https://zeno.fm/radio/fortran-90-compiler-for-windows-7-free-download

https://zeno.fm/radio/siemens-digsi-4-86-serial-key

https://zeno.fm/radio/comsol-multiphysics-4-4-full-version

These are some of the basic features of Adobe Photoshop that an average user may find helpful. There are different types of tools and features of Photoshop that help a user in various ways. For the beginners, here is an introduction of the tools that are provided with basic Photoshop editing. Besides, Adobe has also added several new holistic features like the Square Brush, the Vector Brush and the Layer Mask. The square brush in particular, enables you to draw precise lines with just a stroke. The vector brush can handle curves and more precise angles. Go to brush presets to preview your strokes and get feedback on the result. One of the most astonishing things about this feature is the support for the latest brushes from people like Dave J Singleterry and Marat Konopelski. Not only in the workshop, the new features will enrich the desktop apps as well. A Sepia Tone preset, Classical Tone Preset, and Vintage Tone Preset are a few new presets we are getting. Adobe has also added the Blur treatments, making it super easy to blur images in a single click. The Layer Mask feature improves the capabilities of layer masks for editing and enhancing. Other new features include support for the newest web standards, Retina filters and other interface improvements. If you're a regular member of the Creative Cloud, those improvements are available on your own devices as well. If you are not a Creative Cloud member yet, you can sign up \$10 a month and get a complete creative set-up, including Photoshop Photoshop Elements, Lightroom, and more. The Photoshop editions are available for download at Adobe.com/creativespace, and if you're a Mac user the Creative Cloud app has been updated to include the new features.

https://www.abcintr.com/wp-content/uploads/2023/01/jessgeor.pdf

https://shiphighline.com/adobe-photoshop-7-0-hindi-fonts-free-download-best/

http://topcloudmigrationserviceproviders.com/wp-content/uploads/2023/01/Photoshop-2021-Version-

2251-Download-Activation-Code-WIN-MAC-3264bit-New-2023.pdf

https://ldssystems.com/wp-content/uploads/harlyn.pdf

https://eduhappenings.net/wp-content/uploads/2023/01/Photoshop\_2021\_Version\_222.pdf

https://bachelorsthatcook.com/wp-content/uploads/2023/01/eesyeny.pdf

https://monkeyforestubud.id/download-photoshop-windows-11-hot/

https://tourismcenter.ge/wp-content/uploads/2023/01/allrayl.pdf

 $\underline{https://hellandgroup.com/wp\text{-}content/uploads/2023/01/Adobe\_Photoshop\_2021\_Version\_2241.pdf}$ 

https://blu-realestate.com/?p=198742

https://lookingforlilith.org/wp-content/uploads/2023/01/Photoshop\_70\_Free\_Download\_Cnet\_TOP.pdf

https://merryquant.com/wp-content/uploads/2023/01/pareldr.pdf

https://swisshtechnologies.com/wp-content/uploads/2023/01/Download-Photoshop-CC-2015-Version-

17-Hacked-64-Bits-2023.pdf

https://kmtu82.org/download-photoshop-5-5-extra-quality/

 $\frac{https://acid-reflux-blog.com/download-photoshop-cc-2015-version-17-activation-code-for-mac-and-windows-latest-2023.html}{}$ 

https://julpro.com/wp-content/uploads/2023/01/Photoshop\_70\_Free\_Download\_Softmany\_TOP.pdf

https://aussiedomain.net/wp-content/uploads/2023/01/warialm.pdf

http://rootwordsmusic.com/2023/01/02/download-free-photoshop-2021-version-22-4-2-hack-2022/

http://plancosmico.com/?p=2593

https://swisshtechnologies.com/photoshop-cs6-oil-painting-effect-plugin-free-download-updated/

 $\frac{https://myltgc.com/wp-content/uploads/2023/01/Adobe-Photoshop-2021-Version-223-Incl-Product-Kev-Windows-1011-X64-2023.pdf$ 

https://cefcredit.com/software-download-photoshop-7-0-free/

https://amtothepm.com/wp-content/uploads/2023/01/patfaby.pdf

 $\underline{https://sandylaneestatebeachclub.com/wp-content/uploads/2023/01/Adobe-Photoshop-70-Software-Free-Download-For-Windows-8-PORTABLE.pdf$ 

 $\frac{http://aakasharjuna.com/download-adobe-photoshop-2021-version-22-5-serial-key-for-mac-and-windows-2022/$ 

https://amtothepm.com/wp-content/uploads/2023/01/alecdei.pdf

https://sugaringspb.ru/download-plugin-extract-filter-photoshop-cs5-hot/

https://www.dpfremovalnottingham.com/2023/01/02/photoshop-cs6-free-download-exe-exclusive/

https://trendmicroinstall.com/2023/01/02/adobe-photoshop-2021-license-keygen-hack-win-mac-lifeti me-release-2023/

https://madridvirtual.net/adobe-photoshop-cs5-download-free-registration-code-with-license-key-64-b its-last-release-2023/

https://www.squeezemodels.com/download-adobe-photoshop-cs4-extended-full-version-top/

 $\underline{http://bloodsugarhacker.com/wp-content/uploads/2023/01/Download-free-Adobe-Photoshop-CC-Hacker.com/wp-content/uploads/2023/01/Download-free-Adobe-Photoshop-CC-Hacker.com/wp-content/uploads/2023/01/Downloads/2023/01/Downloads/$ 

https://hirupmotekar.com/wp-content/uploads/mansans.pdf

https://goregaonbx.com/2023/01/02/download-photoshop-2021-version-22-1-0-crack-2023/

https://www.fithotech.com/wp-content/uploads/2023/01/Adobe\_Photoshop\_2021\_version\_22\_Serial\_N umber Full Torrent 3264bit 2022.pdf

http://www.abbotsfordtoday.ca/wp-content/uploads/2023/01/georlark.pdf

https://octopi.nl/wp-content/uploads/2023/01/daechr.pdf

 $\underline{https://www.careemergencytoolkit.org/wp-content/uploads/2023/01/Adobe-Photoshop-Cs5-Extended-Free-Download-Utorrent-UPD.pdf$ 

In that sense Elements is great for a working photographer or anyone who wants to learn the basics

of editing and they're looking for simple photo editing tools. What's missing is the overall more powerful feature set that's found in the full Photoshop version that I'd expect from a \$200 package. Lastly, if budget is a concern, you can buy Lightroom which is \$100, but that's often in just the software and not it's \$90-a-month plan. UC Browser UC Browser 2018 has a special discount on the browser pack.. In an effort to refresh the way Photoshop was marketed and sold, Adobe is also eliminating sales of Creative Suite CS3 offline and permanently priced packaging for CS3 and earlier versions, with a tightly aligned CS4 release of the new offline retail experience. This shift to a new marketing strategy supports a new pricing model in the freemium market that allows for ongoing access to a subscription model as a development path driven by consumer demand. This move allows for continued flexibility and reduced overhead on the buying and selling sides of the business, and an ability for Adobe to make future investments in Photoshop without reducing its margins, and simultaneously allows Adobe to stimulate more sales by making it easier for people to purchase. In addition to phased product retirement, Adobe is announcing a new CS5 software subscription length, with six-month and one-year subscription options, as well as 12-month subscriptions that will go into effect on June 1, 2014.